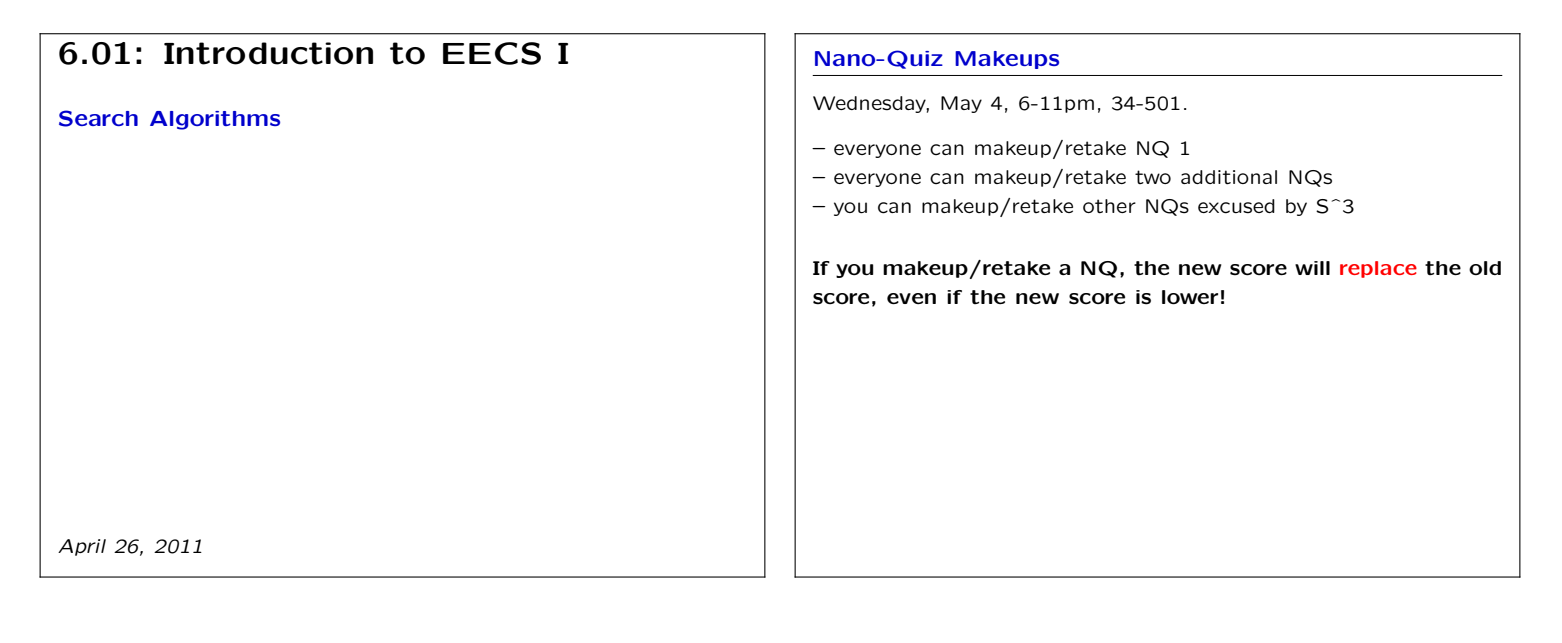

## **Last Time: Probability**

Modeling uncertainty and making robust plans.

**Topics: Bayes' theorem**, search strategies

### **Lab exercises:**

- *•* Mapping: drive robot around unknown space and make map.
- *•* Localization: give robot map and ask it to **find where it is**.
- *•* Planning: plot a route to a goal in a maze

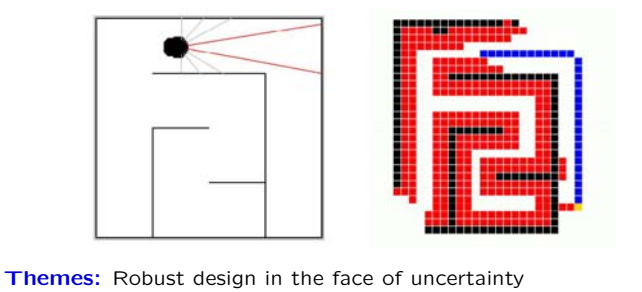

## **Design Lab 12: One-Dimensional Localizer**

As robot drives along hallway with obstacles to its side, estimate its current position based on previous estimates and sonar information.

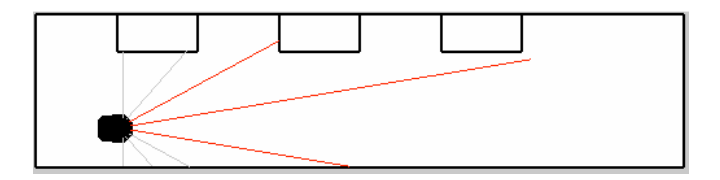

**State**  $S_t$ : discretized values of distance along the hallway (x).

**Transition model**  $Pr(S_{t+1} = s' | S_t = s)$ : conditional distribution of next state given current state.

**Observation model**  $Pr(O_t = d | S_t = s)$ : conditional distribution of left-facing sonar readings (y) given state.

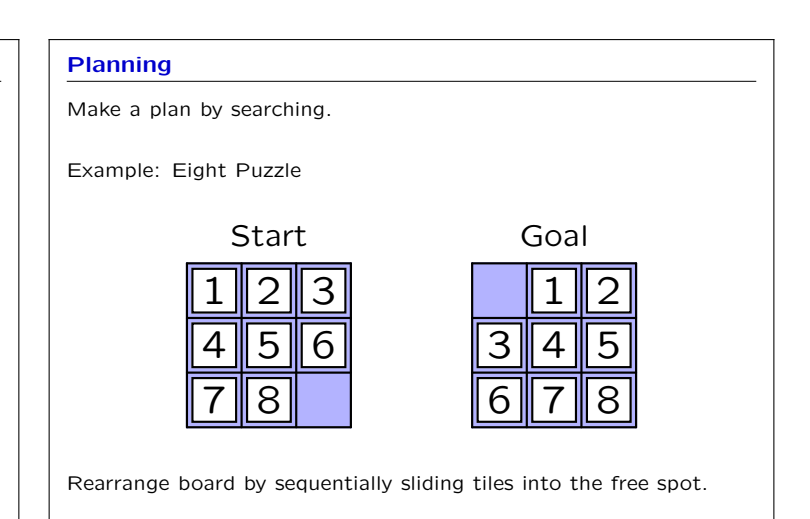

## **Today: Search Strategies**

Modeling uncertainty and making robust plans.

### **Topics:** Bayes' theorem, **search strategies**

## **Lab exercises:**

- *•* Mapping: drive robot around unknown space and make map.
- *•* Localization: give robot map and ask it to find where it is.
- *•* **Planning**: plot a route to a goal in a maze

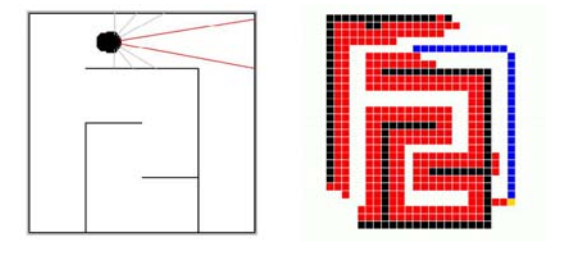

We will **plan** a route by **searching** through possible alternatives.

# **Check Yourself Search Algorithm** How many different board configurations (states) exist? 1 2 3 5 11 6 8 Start Goal 1.  $8^2 = 64$  2.  $9^2 = 81$ 3.  $8! = 40320$  4.  $9! = 362880$ 5. none of the above 1 ∥ 2 3∥4∥5 6 7 8

Develop an algorithm to systematically conduct a search.

Analyze how well the algorithm performs.

Optimize the algorithm:

- find the "best" solution (i.e., minimum path length)
- by considering as few cases as possible.

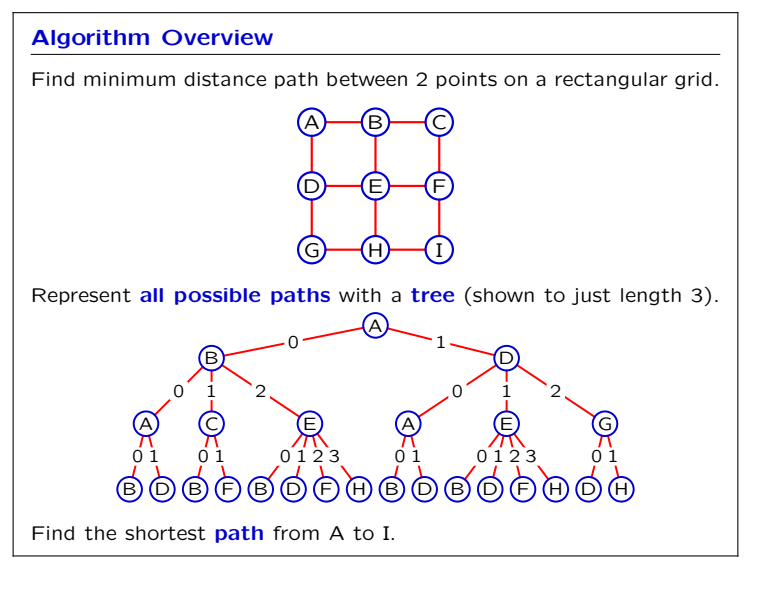

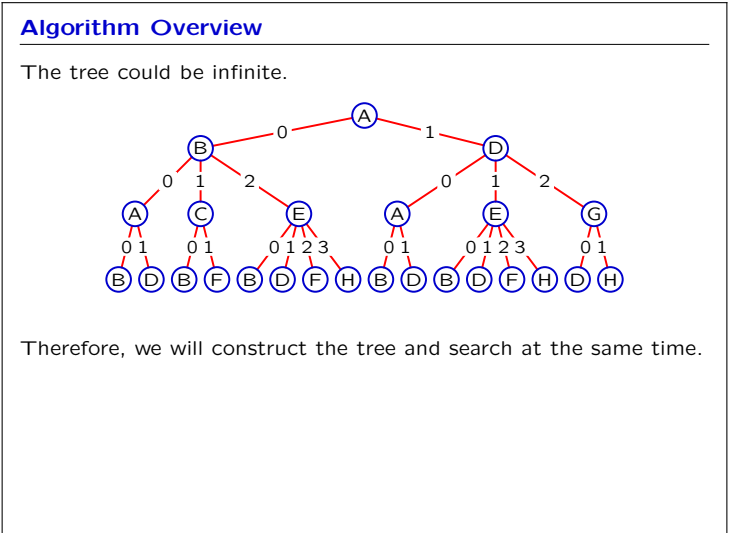

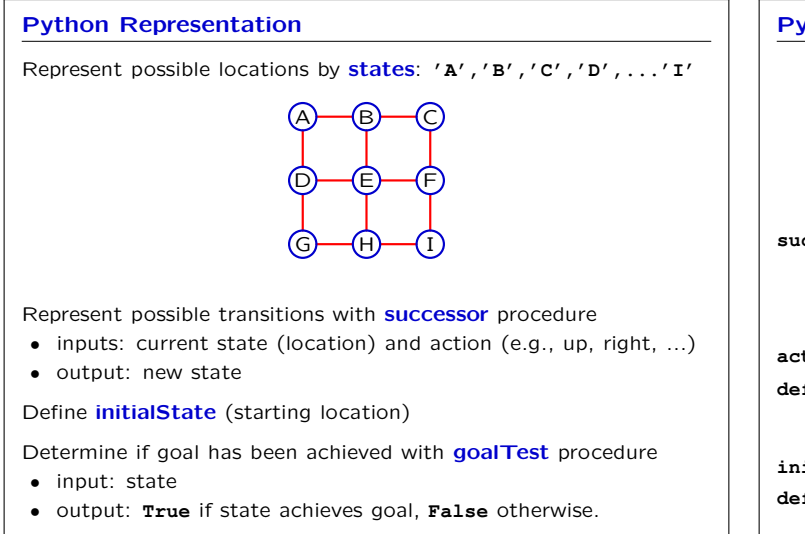

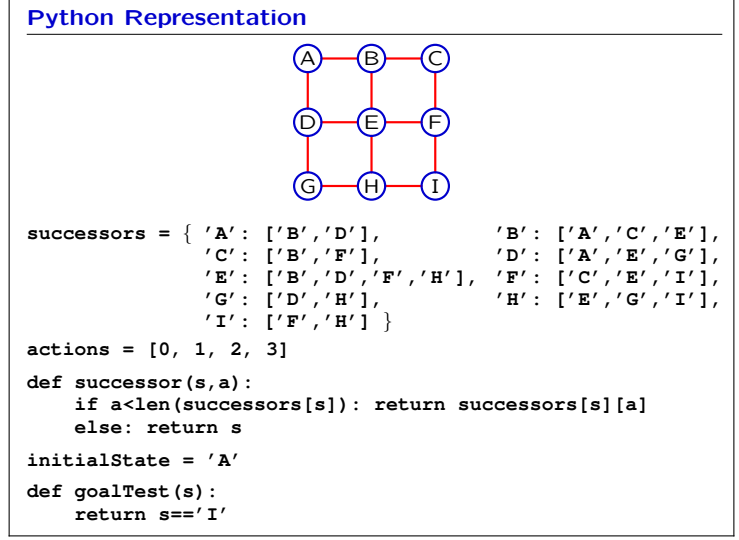

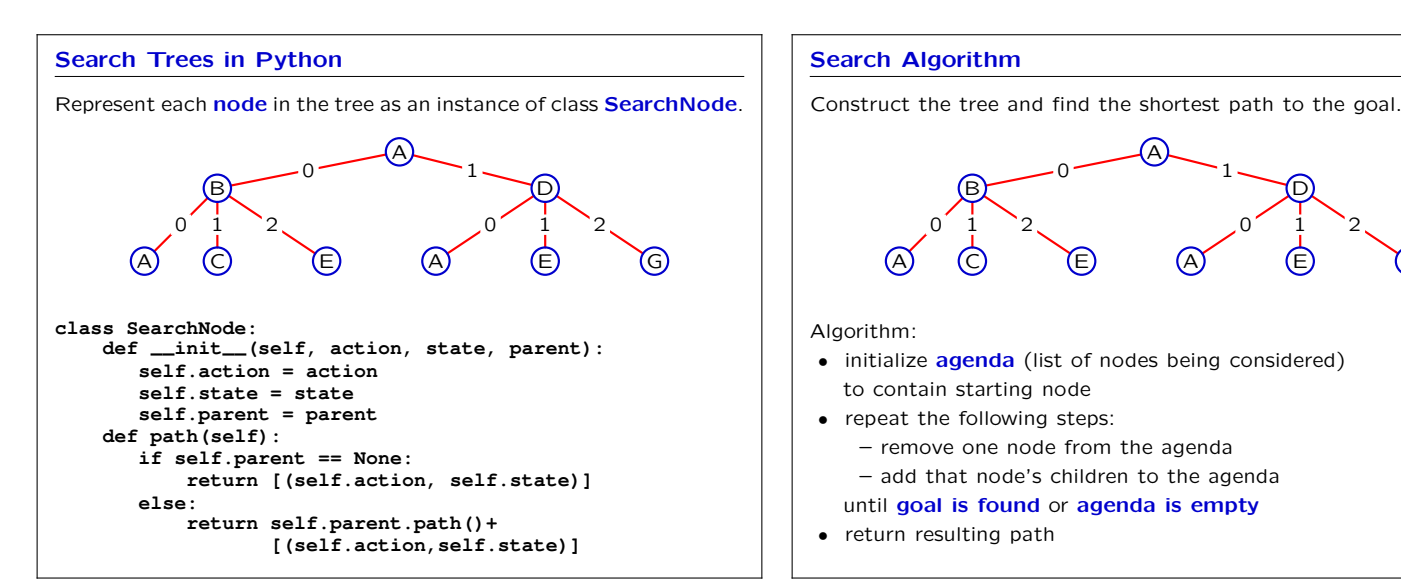

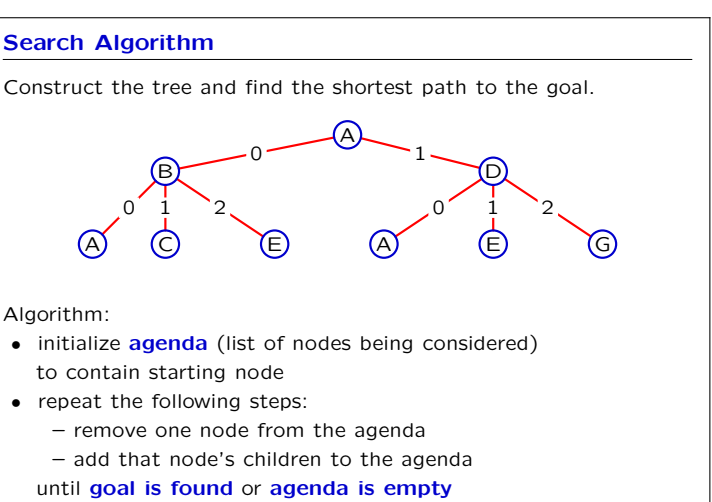

*•* return resulting path

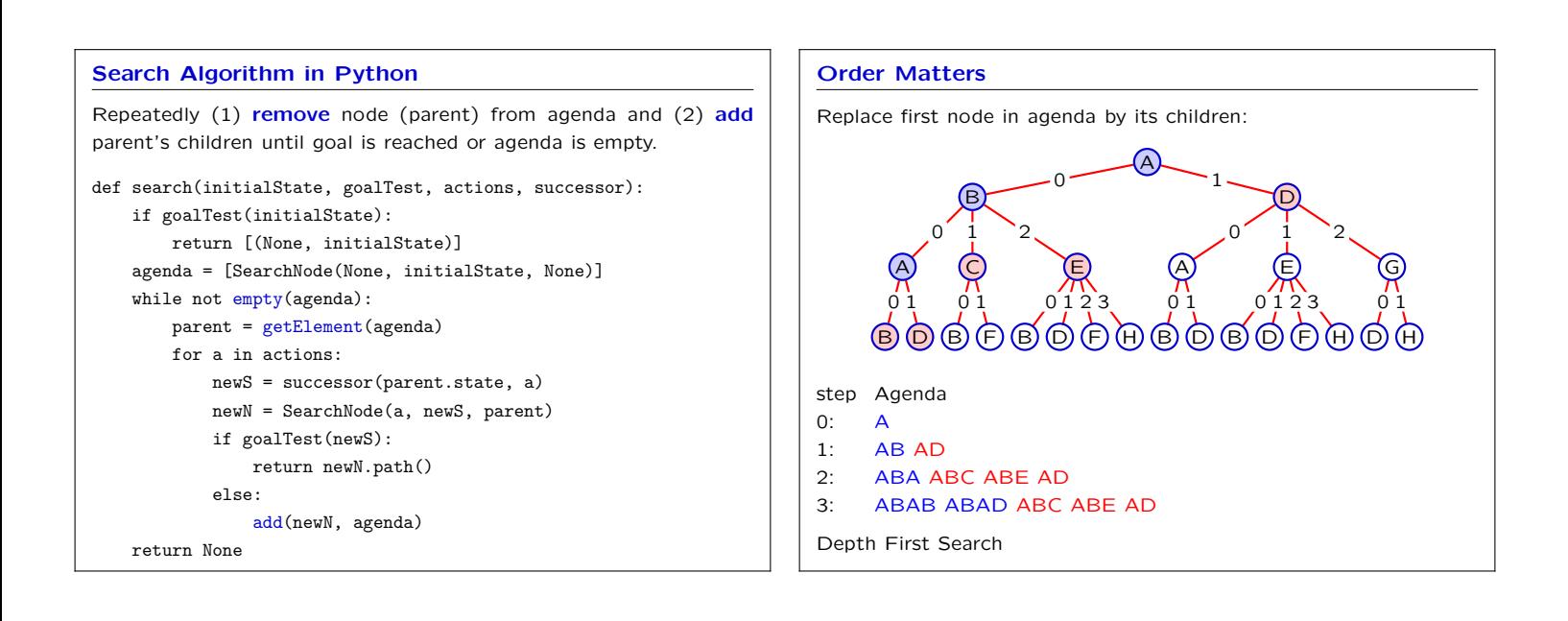

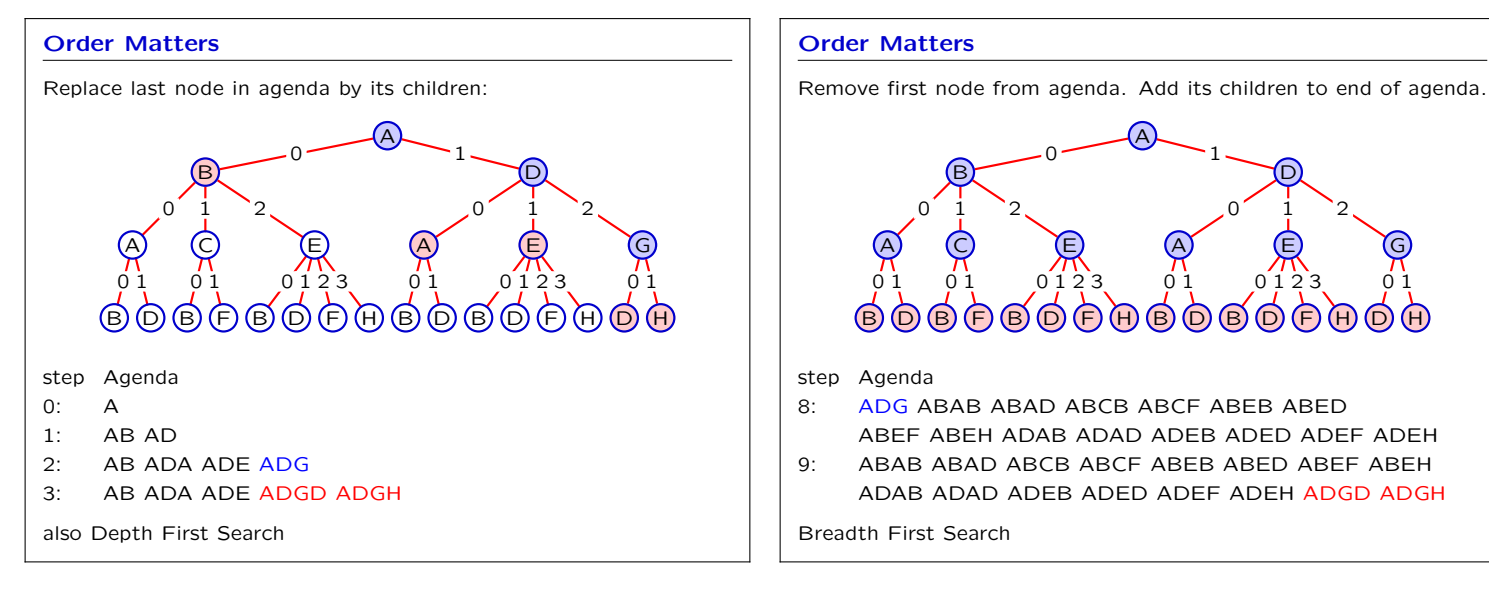

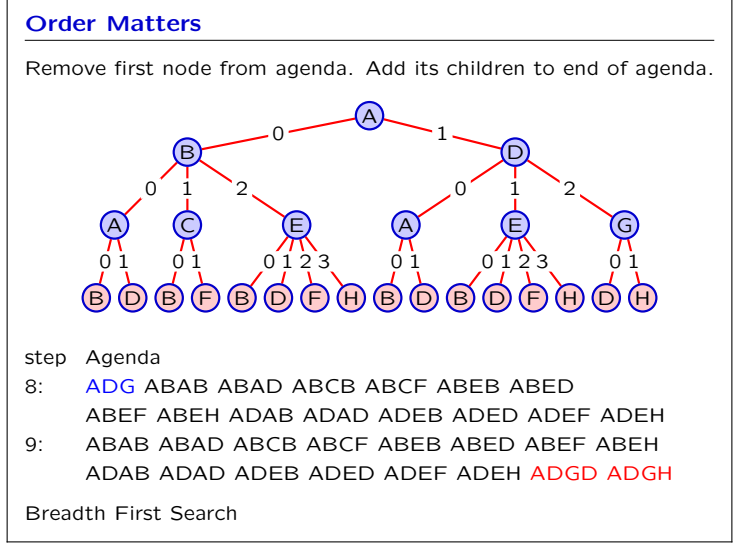

## 6.01: Introduction to EECS I

## **Order Matters**

Replace last node by its children (depth-first search): – implement with **stack** (last-in, first-out).

Remove first node from agenda. Add its children to the end of the agenda (breadth-first search):

– implement with **queue** (first-in, first-out).

## **Stack**

1

9

3

```
Last in, first out.
\gg s = Stack()
>>> s.push(1)
>>> s.push(9)
>>> s.push(3)
>>> s.pop()
3
>>> s.pop()
9
>>> s.push(-2)
>>> s.pop()
-2
```
## **Stack Class** Last in, first out. class Stack:  $\texttt{def\_init\_}(\text{self})$  : self.data = [] def push(self, item): self.data.append(item) def pop(self): return self.data.pop() def empty(self): return self.data is []

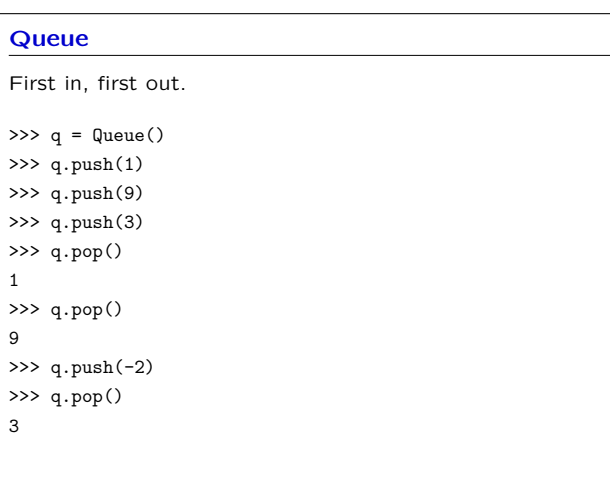

## **Queue Class**

```
First in, first out.
class Queue:
    def __init__(self):
        self.data = []
    def push(self, item):
        self.data.append(item)
    def pop(self):
        return self.data.pop(0) #NOTE: different argument
    def empty(self):
        return self.data is []
```
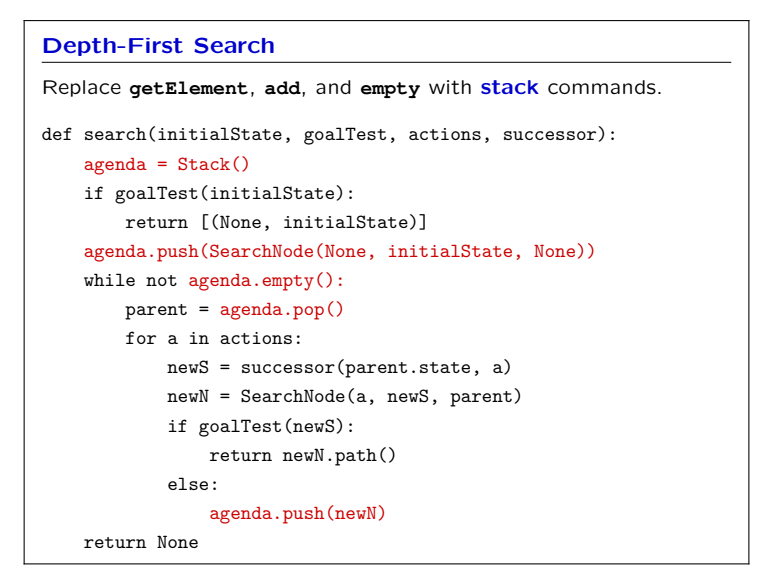

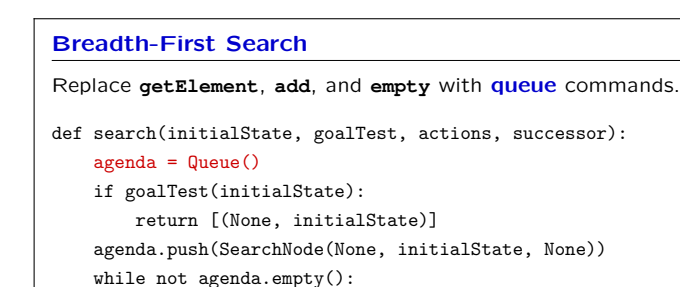

newS = successor(parent.state, a) newN = SearchNode(a, newS, parent)

parent = agenda.pop() for a in actions:

else:

return None

if goalTest(newS): return newN.path()

agenda.push(newN)

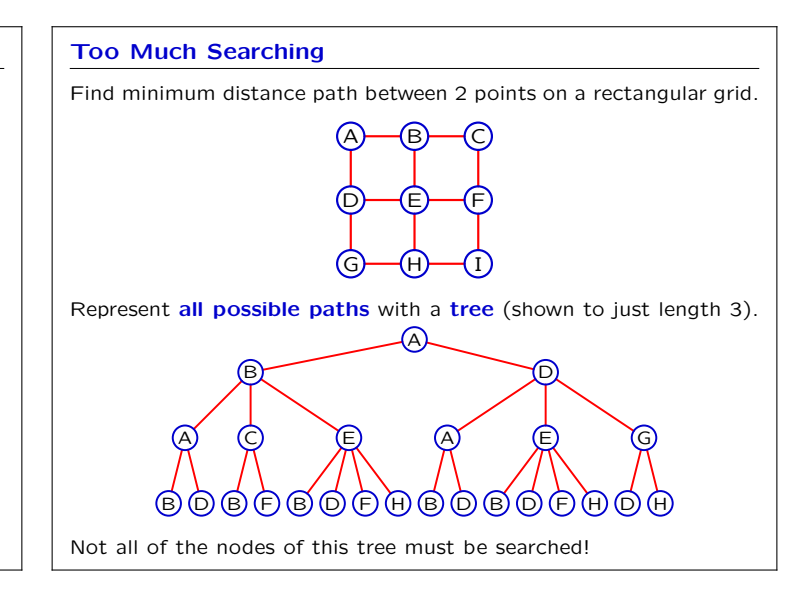

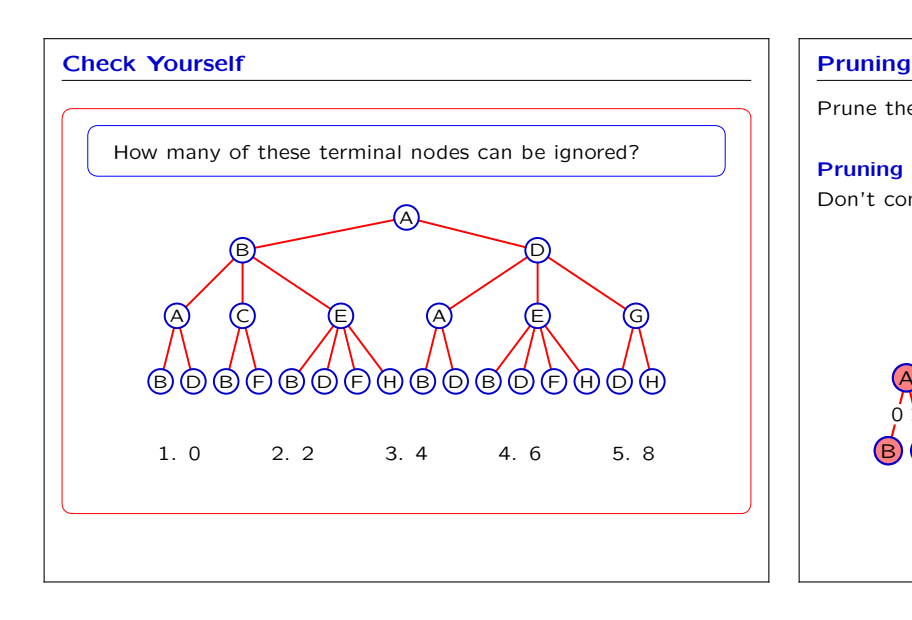

Prune the tree to reduce the amount of work.

### **Pruning Rule 1:**

Don't consider any path that visits the same state twice.

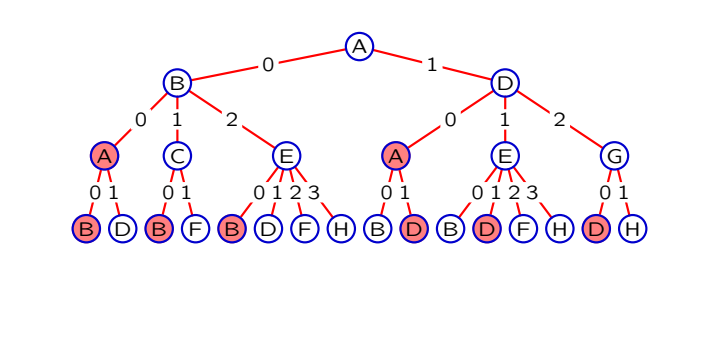

## **Pruning**

Prune the tree to reduce the amount of work.

### **Pruning Rule 1:**

Don't consider any path that visits the same state twice.

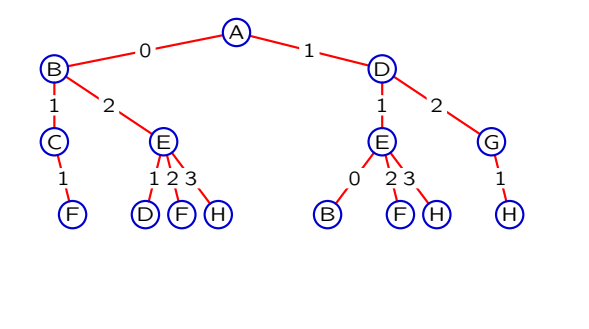

## **Pruning Rule 1**

```
Implementation (depth first, switch to Queue for breadth first)
def search(initialState, goalTest, actions, successor):
   agenda = Stack()
   if goalTest(initialState):
       return [(None, initialState)]
   agenda.push(SearchNode(None, initialState, None))
    while not agenda.empty():
       parent = agenda.pop()
        for a in actions:
           newS = successor(parent.state, a)
           newN = SearchNode(a, newS, parent)
           if goalTest(newS):
               return newN.path()
            elif parent.inPath(newS): # pruning rule 1
               pass
            else:
                agenda.push(newN)
    return None
```
## 6.01: Introduction to EECS I

## **Pruning Rule 1**

```
Add inPath to SearchNode.
class SearchNode:
   def __init__(self, action, state, parent):
       self.action = action
 self.state = state
self.parent = parent
   def path(self):
       if self.parent == None:
          return [(self.action, self.state)]
       else:
          return self.parent.path() + [(self.action, self.state)]
   def inPath(self, state):
       if self.state == state:
           return True
       elif self.parent == None:
          return False
       else:
           return self.parent.inPath(state)
```
### **Pruning**

Prune the tree to reduce the amount of work.

**Pruning Rule 2:** If multiple actions lead to the same state, consider only one of them.

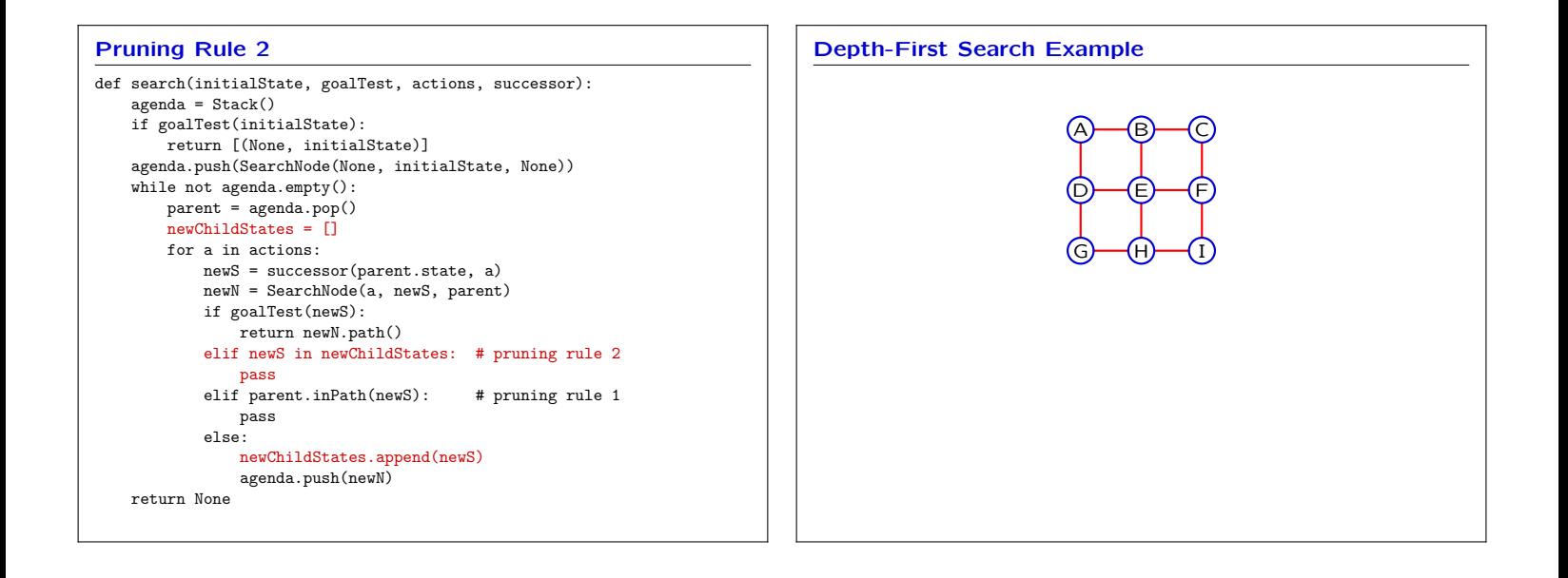

### **Depth-First Search Properties**

- *•* May run forever if we don't apply pruning rule 1.
- *•* May run forever in an infinite domain.
- *•* Doesn't necessarily find the shortest path.
- *•* Efficient in the amount of space it requires to store the agenda.

## **Breadth-First Search**

```
def search(initialState, goalTest, actions, successor):
    agenda = Queue()
   if goalTest(initialState):
       return [(None, initialState)]
    agenda.push(SearchNode(None, initialState, None))
    while not agenda.empty():
       parent = agenda.pop()
        newChildStates = []
       for a in actions:
           newS = successor(parent.state, a)
           newN = SearchNode(a, newS, parent)
           if goalTest(newS):
               return newN.path()
           elif newS in newChildStates: # pruning rule 2
               pass
            elif parent.inPath(newS): # pruning rule 1
               pass
           else:
               newChildStates.append(newS)
               agenda.push(newN)
   return None
```
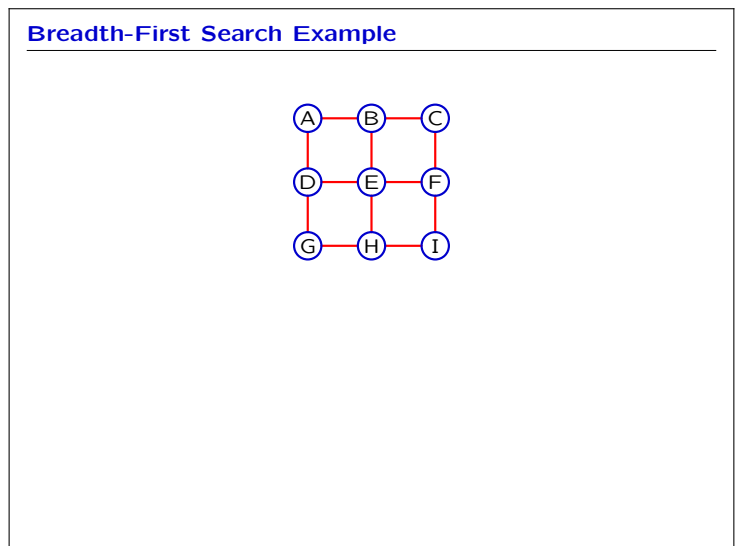

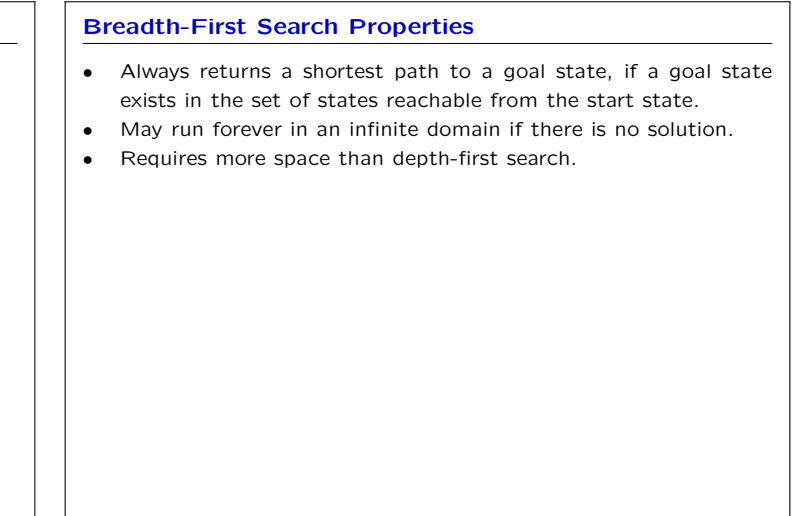

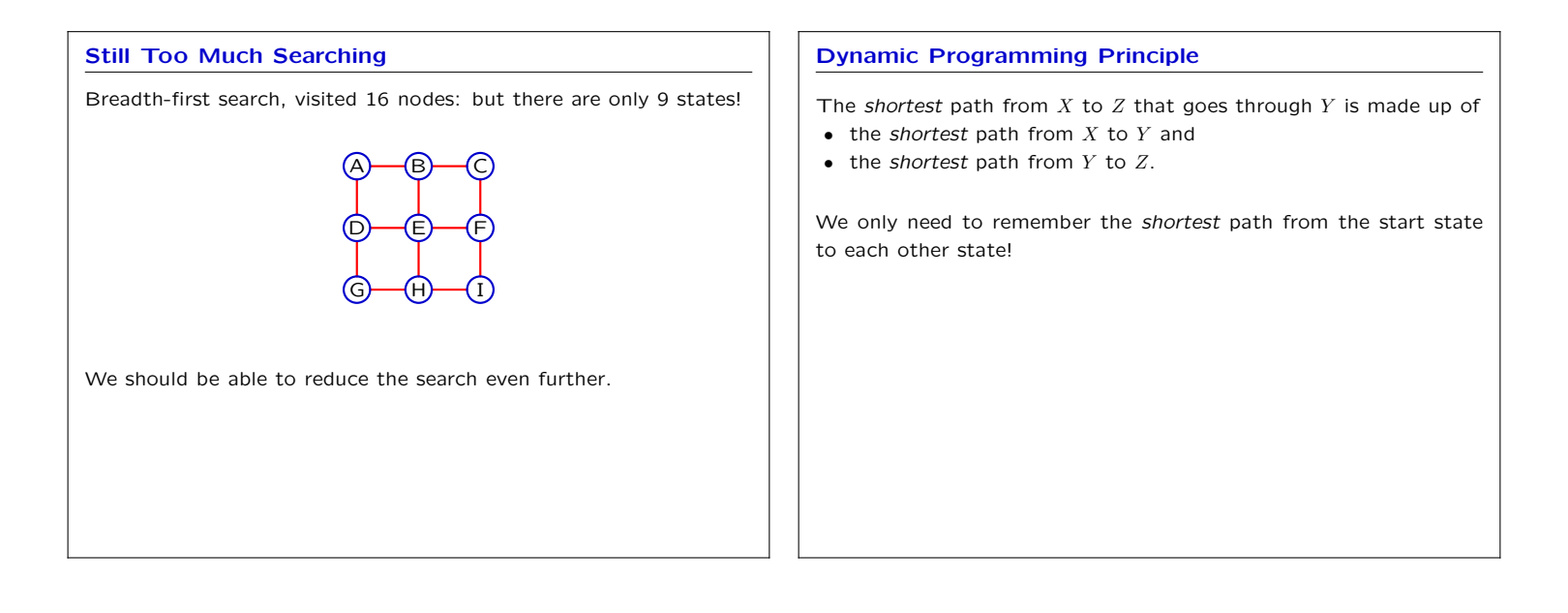

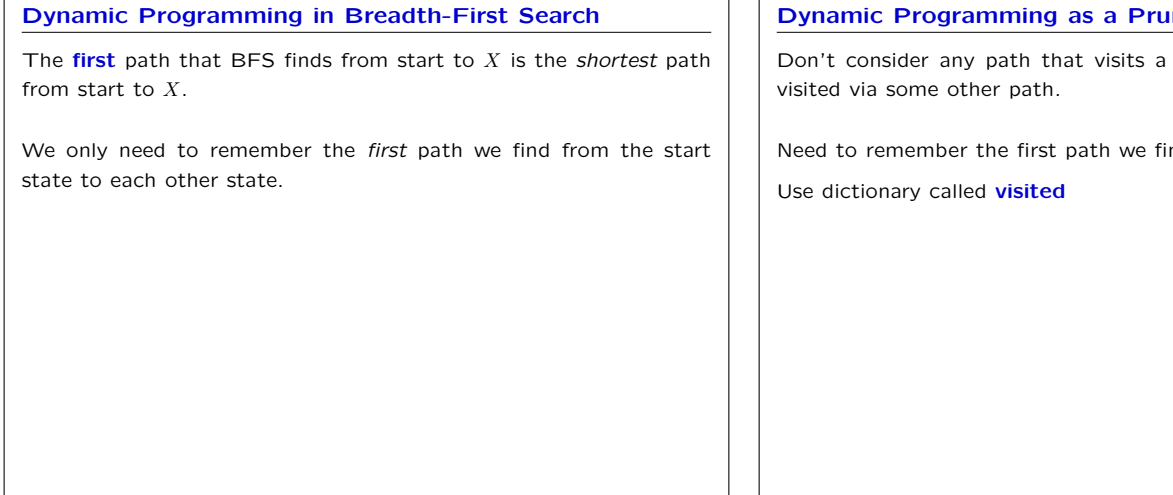

## **https://ming Technique**

state that you have already

nd to each state.

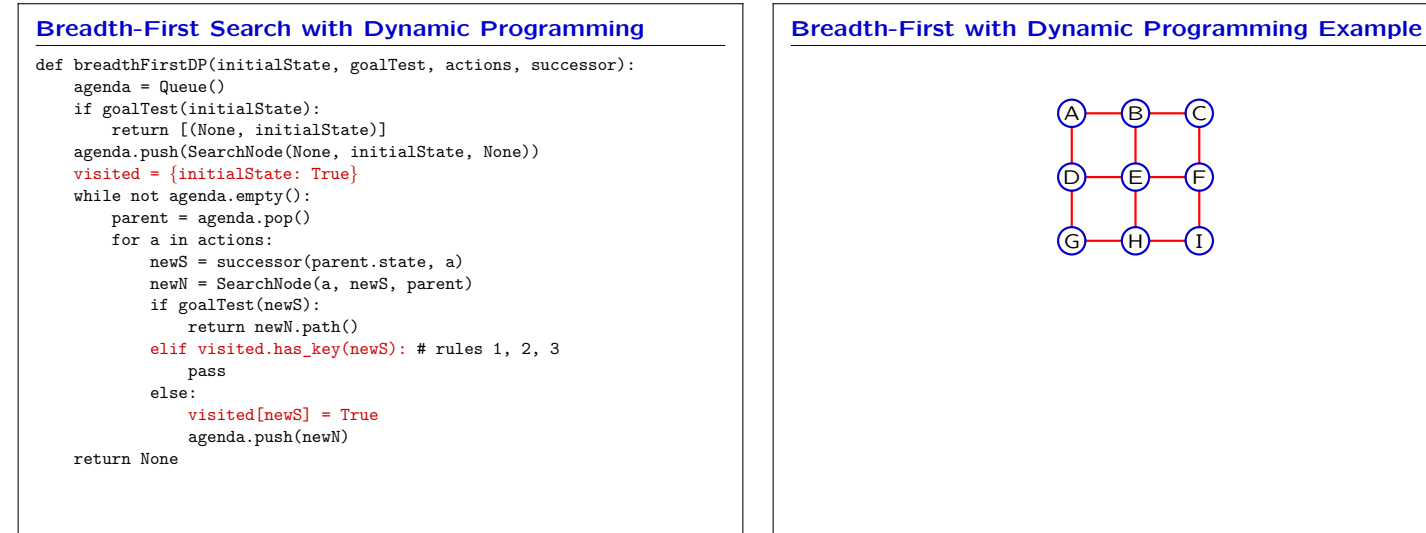

### **Summary**

Developed two search algorithms

- depth-first search
- breadth-first search

Developed three pruning rules

- don't consider any path that visits the same state twice
- if multiple actions lead to same state, only consider one of them
- dynamic programming: only consider the first path to a given state

**Nano-Quiz Makeup:** Wednesday, May 4, 6-11pm, 34-501.

- everyone can makeup/retake NQ 1
- everyone can makeup/retake two additional NQs
- you can makeup/retake other NQs excused by Sˆ3

**If you makeup/retake a NQ, the new score will replace the old score, even if the new score is lower!**

MIT OpenCourseWare <http://ocw.mit.edu>

6.01SC Introduction to Electrical Engineering and Computer Science Spring 2011

For information about citing these materials or our Terms of Use, visit:<http://ocw.mit.edu/terms>.